## **Installation Log**

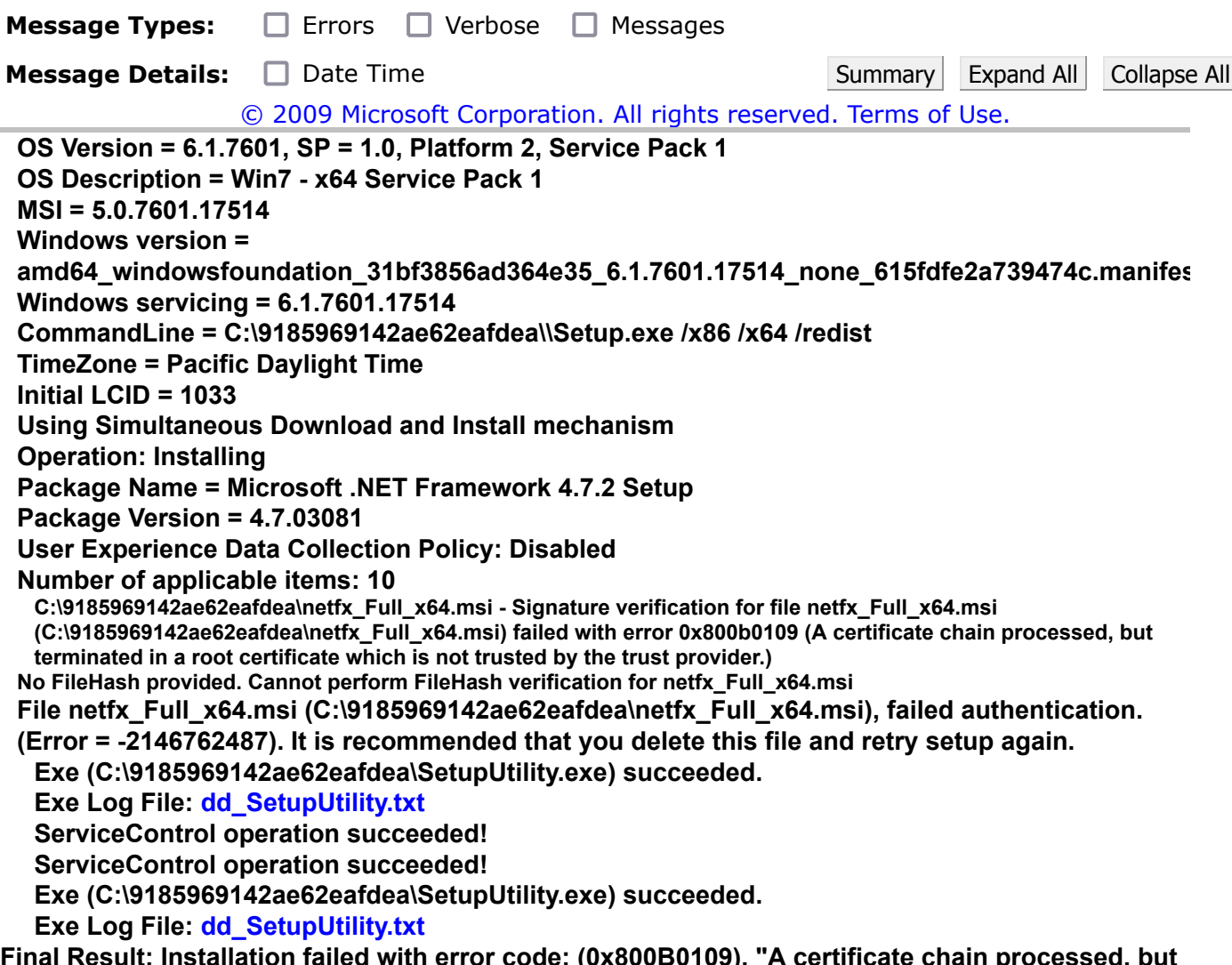

**Final Result: Installation failed with error code: (0x800B0109), "A certificate chain processed, but terminated in a root certificate which is not trusted by the trust provider. " (Elapsed time: 0 00:01:39).**